Communication with the VS-120 is done using three bytes of information as defined below. The rate of data is 9600 baud, with no parity, 8 data bits and one stop bit.

first byte

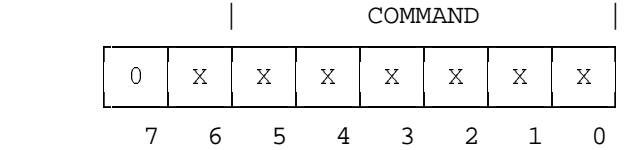

second byte

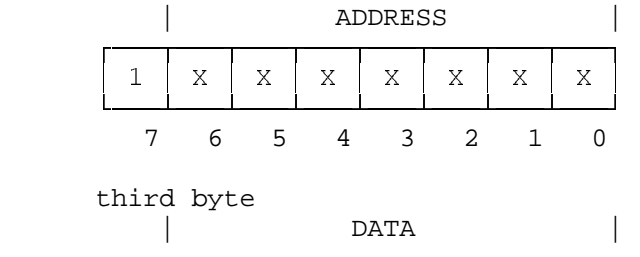

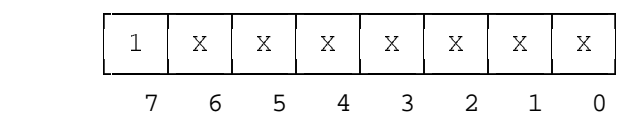

## **DETAILED DESCRIPTION**

First byte

 First byte - bits 0..5 - COMMAND. These bits describe the COMMAND number - "CODE". The list of "COMMAND" and "CODE" appear below.

 first byte - bit 6 - destination bit. - When sending a message from the PC ( ie. to machine ) this bit must be 1. - When the machine sends a message to the PC this bit must be 1.

 if this bit 0, This message is not destined to PC. last bit - bit 7 mast be 0.

Second byte

 Second byte - bits 0..6 - ADDRESS. These bits describe the Machine number that is influenced by COMMAND. The number of machine can be 1( master ) to 99( hex ). last bit - bit 7 mast be 1.

## Third byte

 Third byte - bits 0..6 - DATA. These bits describe the DATA that is influenced by COMMAND. For exampel to connect input 17 to output the DATA should be 17( hex ). last bit - bit 7 mast be 1.

## List of commands

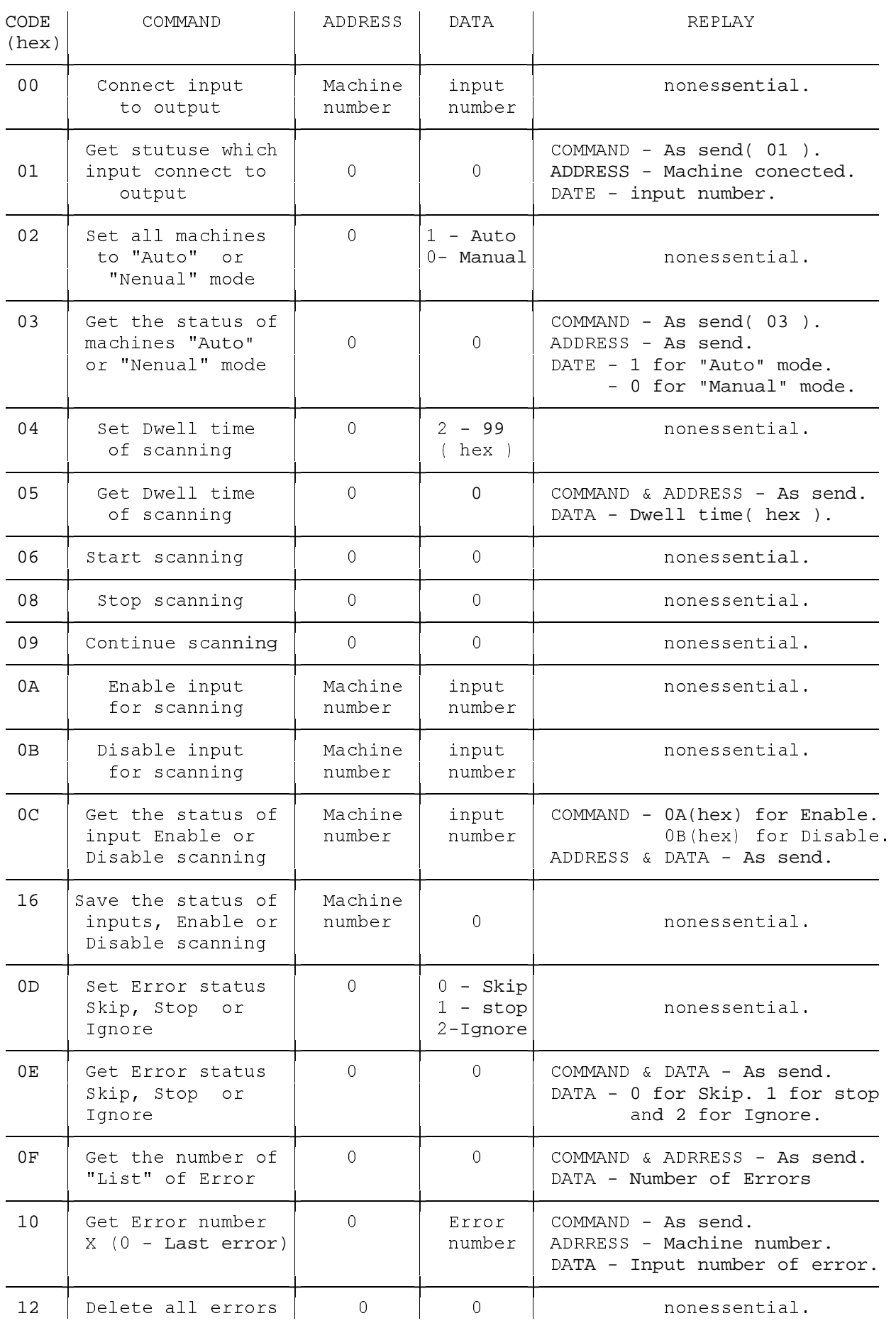

Examples how to use the protocol:

```
 1) To connect input 8 in machine 2 to the output set the byte as below: 
  First byte - 40(hex) + COMMAND = 40 + 00 = 40(hex).
  Second byte - 80(hex) + ADDRESS(hex) = 80 + 02 = 82(hex).
  Third byte - 80(hex) + DATA(hex) = 80 + 08 = 88(hex).
2) To change the machines status to "Auto" mode set the byte as below: 
  First byte - 40(hex) + COMMAND = 40 + 02 = 42(hex).
  Second byte - 80(hex) + ADDRESS(hex) = 80 + 00 = 80(hex).
  Third byte - 80(hex) + DATA(hex) = 80 + 01 = 81(hex).
3) To get the Dwell time of scanning set the byte as below: 
  First byte - 40(hex) + COMMAND = 40 + 05 = 45(hex).
  Second byte - 80(hex) + ADDRESS(hex) = 80 + 00 = 80(hex).
  Third byte - 80(hex) + DATA(hex) = 80 + 00 = 80(hex).
   REPLY
   The reply to this command is identical to the three bytes 
   which were sent. 
   For example: 
   First byte - 45(hex). 
  Second byte - 80(hex).
   Third byte - 94(hex). 
  Therefore the Dwell time = 94(hex) - 80(hex) = 14(hex) = 20(dec).
4) To start scanning set the byte as below: 
  First byte - 40(hex) + COMMAND = 40 + 06 = 46(hex).
  Second byte - 80(hex) + ADDRESS(hex) = 80 + 00 = 80(hex).
  Third byte - 80(hex) + DATA(hex) = 80 + 00 = 80(hex).
Notes 
1) Operation of COMMAND "Connect input to Output" while do only in 
   "Manual" mode. 
2) Operation of COMMAND "Start scanning" or "Continue scanning" 
   while do only in "Auto" mode. 
3) The two leds of "Auto" and "Manual" while go out when using the 
   COMMAND "Enable input for scanning" or "Disable input for scanning" 
   till using the COMMAND "Save the status of inputs, Enable or 
                          Disable scanning" 
3) Use the COMMAND "Save the status of inputs, Enable or Disable scanning" 
   after using the COMMANDs "Enable input for scanning" and 
   "Disable input for scanning".
```